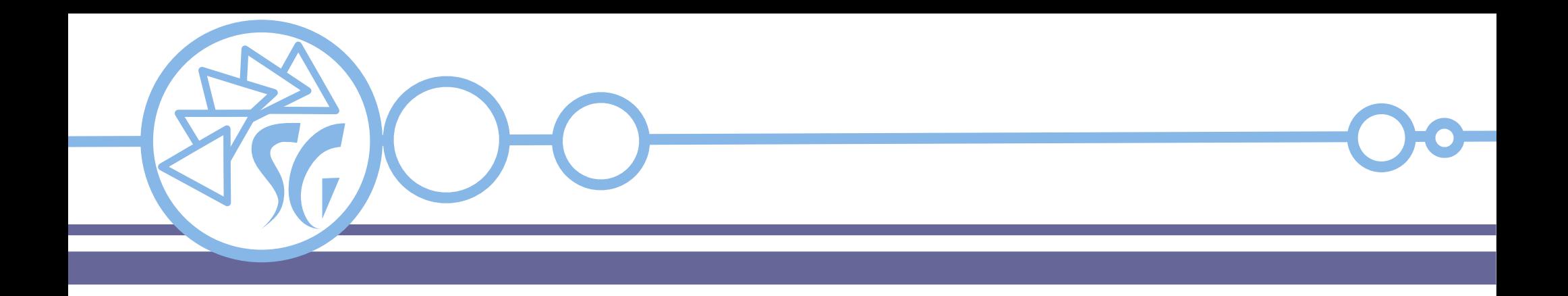

# **PostgreSQL PL/pgSQL**

# **Ing. Simone Giustetti www.giustetti.net**

1

PostgreSQL supporta svariati linguaggi procedurali per estendere le funzionalità di SQL:

- $\cdot$  C / C++;
- PL/pgSQL;
- PL/Perl;
- PL/Python;
- PL/Tcl;
- ...

PostreSQL non interpreta direttamente i comandi, li passa invece ad un motore esterno.

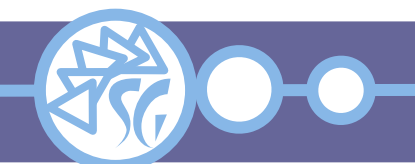

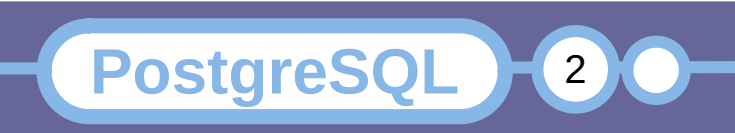

I linguaggi procedurali devono essere **"installati"** esplicitamente **in ogni database** che li userà.

Il comando **CREATE EXTENSION** installa uno dei linguaggi supportati:

**CREATE EXTENSION** <linguaggio>;

**CREATE EXTENSION** plpgsql;

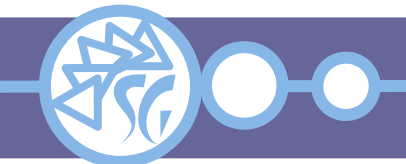

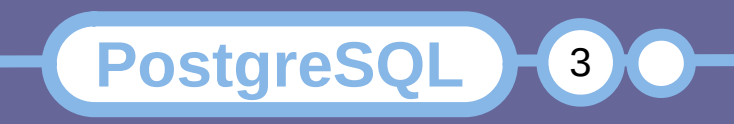

Creare un database battezzato **template1** ed installarvi il linguaggio desiderato.

Template1 funge da modello per popolare automaticamente ogni database creato successivamente.

I linguaggi procedurali installati in template1 sono duplicati in ogni database assieme agli altri oggetti ivi contenuti.

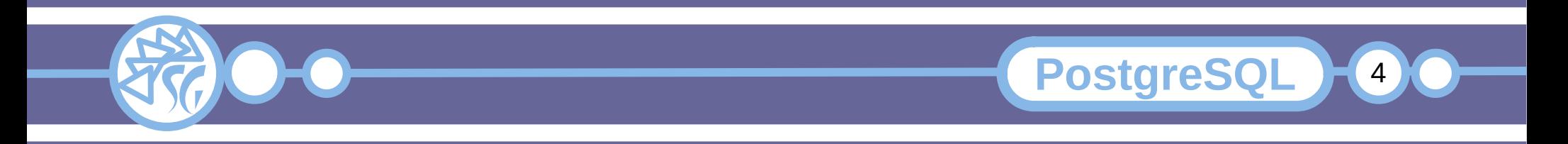

### **Installare un Linguaggio Non Nativo**

1) Copiare la libreria per l'interprete del linguaggio nella directory dei moduli.

- 2) Ripetere l'operazione se fossero installate più versioni di PostgreSQL.
- 3) Dichiarare la funzione di interfaccia:

```
CREATE FUNCTION <handler_function_name>()
RETURNS language_handler
AS '<percorso della libreria>'
LANGUAGE C;
```
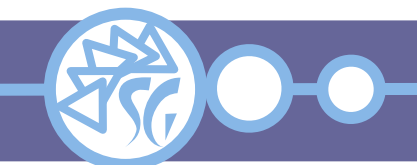

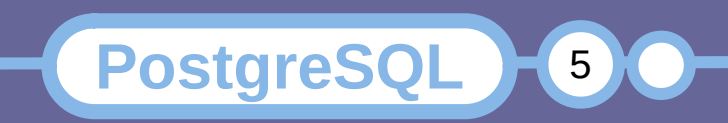

### **Installare un Linguaggio Non Nativo**

4) Dichiarare una funzione di gestione "inline".

**CREATE FUNCTION** <inline\_function\_name>( internal ) **RETURNS** void **AS** '<percorso della libreria>' **LANGUAGE** C **STRICT**;

5) Dichiarare una funzione di validazione:

**CREATE FUNCTION** <validator\_function\_name>( oid ) **RETURNS** void **AS** '<percorso della libreria>' **LANGUAGE** C **STRICT**;

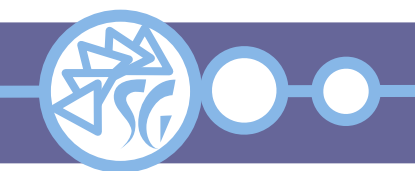

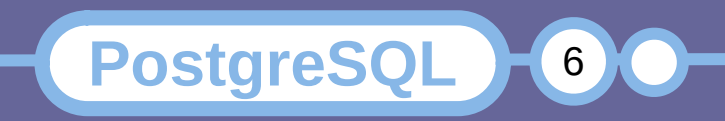

### **Installare un Linguaggio Non Nativo**

6) Dichiarare il linguaggio procedurale.

**CREATE** [ **TRUSTED** ] **LANGUAGE** <linguaggio> HANDLER <handler\_function\_name> [ **INLINE** <inline\_function\_name> ] **VALIDATOR** <validator\_function\_name> ];

L'istruzione **TRUSTED** deve essere impostata per ogni linguaggio non installato per scopi amministrativi.

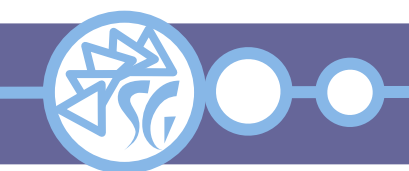

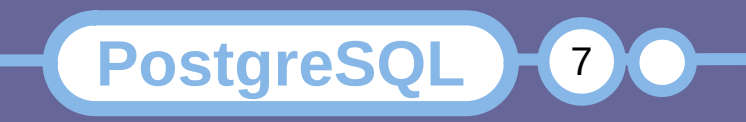

# **PL/pgS**

Consente di raggruppare sequenze di istruzioni e salvarle sul server.

Riduce il numero di interazioni tra client e server con una conseguente riduzione della banda usata ed un guadagno prestazionale.

Sposta parte della logica dell'applicazione dentro al RDBMS complicandone la manutenzione e limitandone la scalabilità.

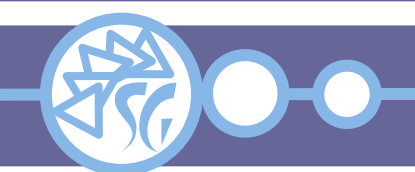

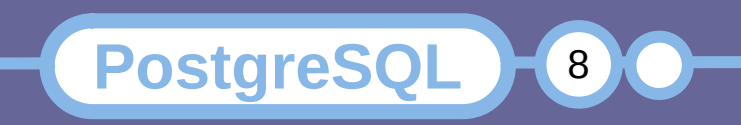

È un **linguaggio interpretato**, eseguito al volo dall'interprete, che deve essere presente sulla macchina.

È un **linguaggio imperativo**: Il programmatore deve scrivere codice dettagliato per tutte le operazioni eseguite dall'interprete.

È un **linguaggio specifico**: Non consente di sviluppare programmi / applicazioni generiche.

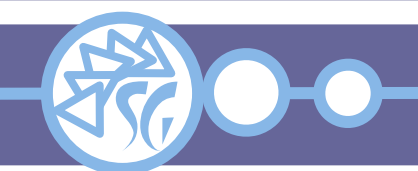

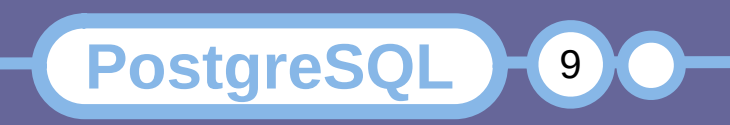

Supporta alcuni paradigmi propri della **programmazione ad oggetti**.

È un linguaggio a **tipizzazione debole**. La tipologia delle variabili deve essere definita durante la dichiarazione, ma il motore può eseguire conversioni implicite.

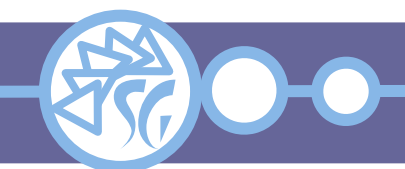

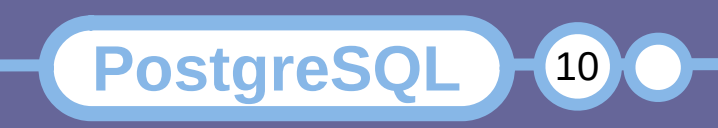

Ogni segmento di codice è progettato per esistere nella forma di una funzione / blocco di codice.

Tutte le variabili devono essere **dichiarate prima del loro uso**.

Tutti i segmenti di codice accettano parametri durante la chiamata e possono rendere valori di ritorno alla conclusione.

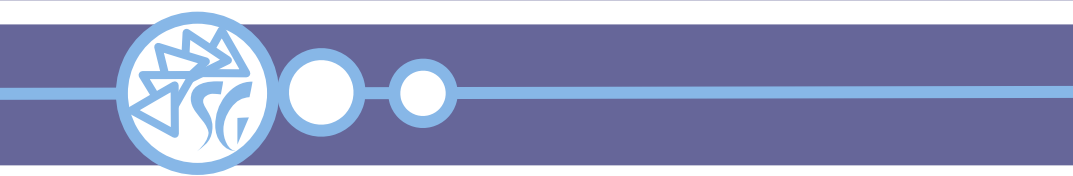

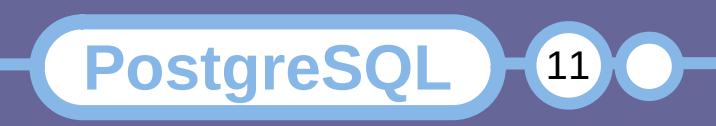

Non distingue tra maiuscole e minuscole (**Case Insensitive**).

Lettere maiuscole e minuscole possono essere combinate nella dichiarazione delle variabili o delle funzioni.

Usa il doppio apostrofo come carattere di escape per l'apostrofo. Necessario perché le funzioni sono salvate in formato stringa nei database.

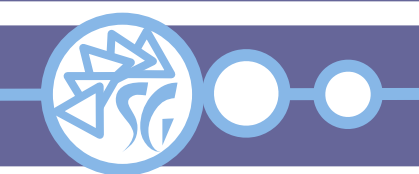

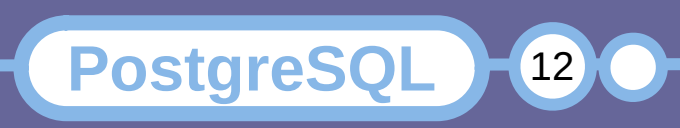

Il codice è organizzato sotto forma di blocchi.

Un blocco di codice è definito attraverso l'istruzione **CREATE FUNCTION**.

La prima parte dell'istruzione **CREATE FUNCTION** è riservata per le dichiarazioni delle variabili.

Ogni dichiarazione deve essere terminata con un carattere ";" (Punto e virgola).

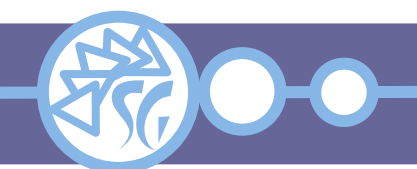

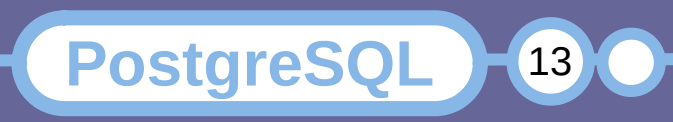

Il corpo di un blocco di codice è delimitato dalle istruzioni **BEGIN** … **END**.

Il corpo di un blocco di codice deve essere posto dopo la sezione dichiarativa.

Ogni istruzione deve essere terminata con un carattere ";" (Punto e virgola).

È possibile inserire un blocco di codice all'interno di un altro blocco.

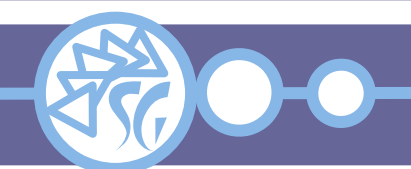

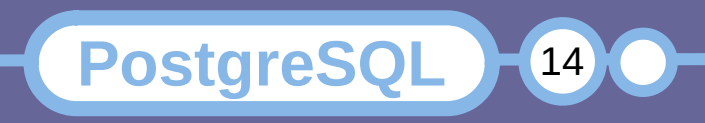

#### **Blocchi di Codice**

**PostgreSQL** 

15

Struttura di un segmento di codice PL/pgSQL:

```
CREATE FUNCTION <nome>( <argomento>, ... )
RETURNS <tipo> AS [ ' | $$ ]
    DECLARE
     <dichiarazione>;
      ...
  BEGIN
     <istruzione>;
      ...
  END; [ ' | $$ ]
LANGUAGE 'plsql';
```
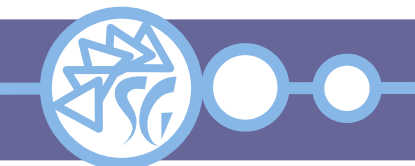

#### **I Commenti**

Esistono due tipologie di commenti in PL/pgSQL: • I commenti di una singola riga Ogni riga che incomincia con due meno. Codice... -- Commento -- Commento

● I commenti inclusi in un blocco di testo Codice... /\* Commento Commento Commento \*/ Codice...

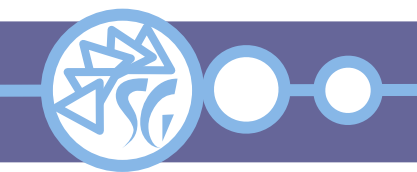

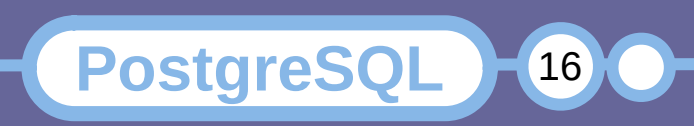

#### **Le Variabili**

Una variabile è una porzione di memoria in cui vengono salvate informazioni per la durata in esecuzione del codice.

Le variabili devono essere dichiarate prima dello uso.

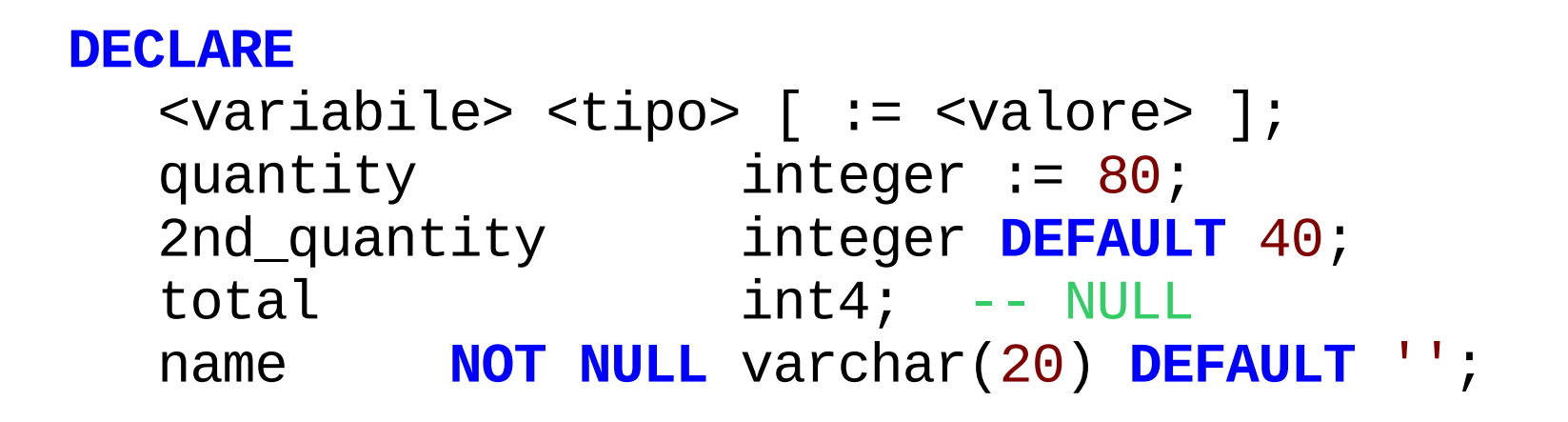

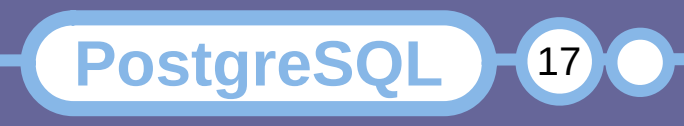

Ogni variabile è visibile / modificabile **nel blocco** di codice in cui è definita ed in tutti i relativi **sottoblocchi**.

È possibile dichiarare variabili locali in un sottoblocco. Le variabili sono distrutte quando il sottoblocco finisce e **non sono disponibili per l'uso nel blocco padre**.

**PostgreSQL** 

18

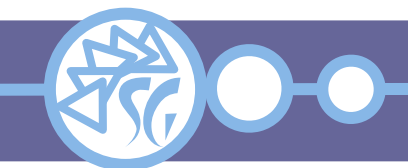

#### **Le Costanti**

Una costante è una porzione di memoria in cui vengono salvate informazioni che non possono essere successivamente modificate.

La dichiarazione di una costante deve includere l'istruzione **CONSTANT**.

#### **DECLARE**

quantity **CONSTANT** integer := 80;

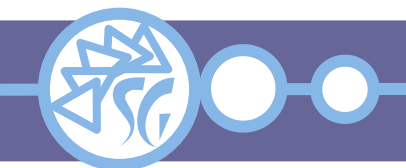

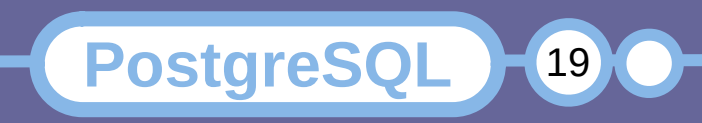

#### **Gli Array**

Un array è una variabile che contiene molti dati dello stesso tipo.

Per accedere ad un elemento di un array è necessario il ricorso alle parentesi quadre.

 $ar_01$ [ 3 ],  $ar_01$ [ 25 ], ...

Le componenti numeriche partono da **1**.

PostgreSQL supporta gli array multidimensionali.

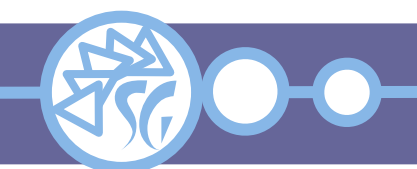

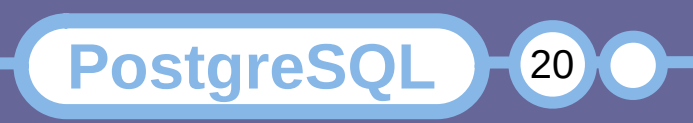

Per assegnare valori ad un array si può ricorrere alle parentesi graffe, oppure al costruttore **ARRAY[ ]**.

```
SELECT '{ 9, 10, 11, 12 }'::integer[];
SELECT '{{ 1, 2 }, { 3, 4 }}'::integer[];
```

```
ar 01 := ARRAY[ 1, 2, 3, 4, 5 ];
ar 02 := ARRAY[ ARRAY[1,2,3],
                 ARRAY[4,5,6],
                 ARRAY[7,8,9],
                 ARRAY[10,11,12]];
```
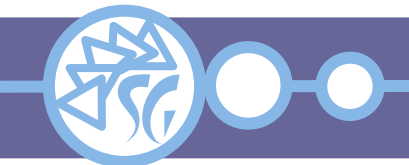

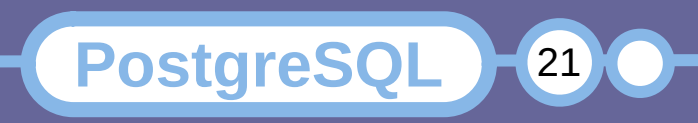

La dimensione di un array è resa dalla funzione **cardinality()**.

cardinality( <array )

PostgreSQL **non controlla** i limiti di un array.

Quando si sforano i limiti di un array con lo operatore "[ ]" (Parentesi quadre) viene reso il valore **NULL**.

**PostgreSQL** 

22

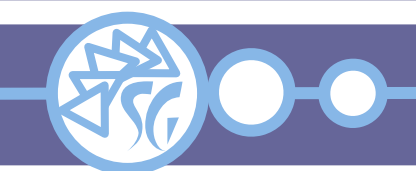

## **Tipologie di Dato in SQL**

Esistono 4 tipologie principali di dati:

- Testo
- Numeri
- Date / Orari
- Large Binary Objects

Ogni RDBMS implementa uno o più sotto-tipi

- Varia l'intervallo dei valori
- Varia la formattazione su supporto fisico
- Varia lo spazio occupato

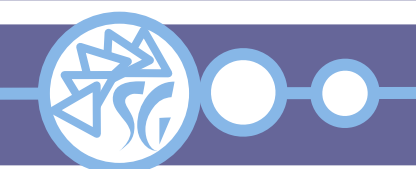

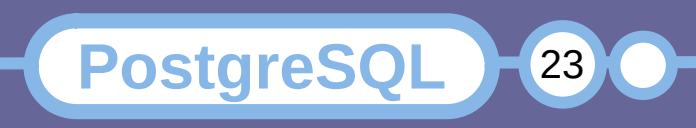

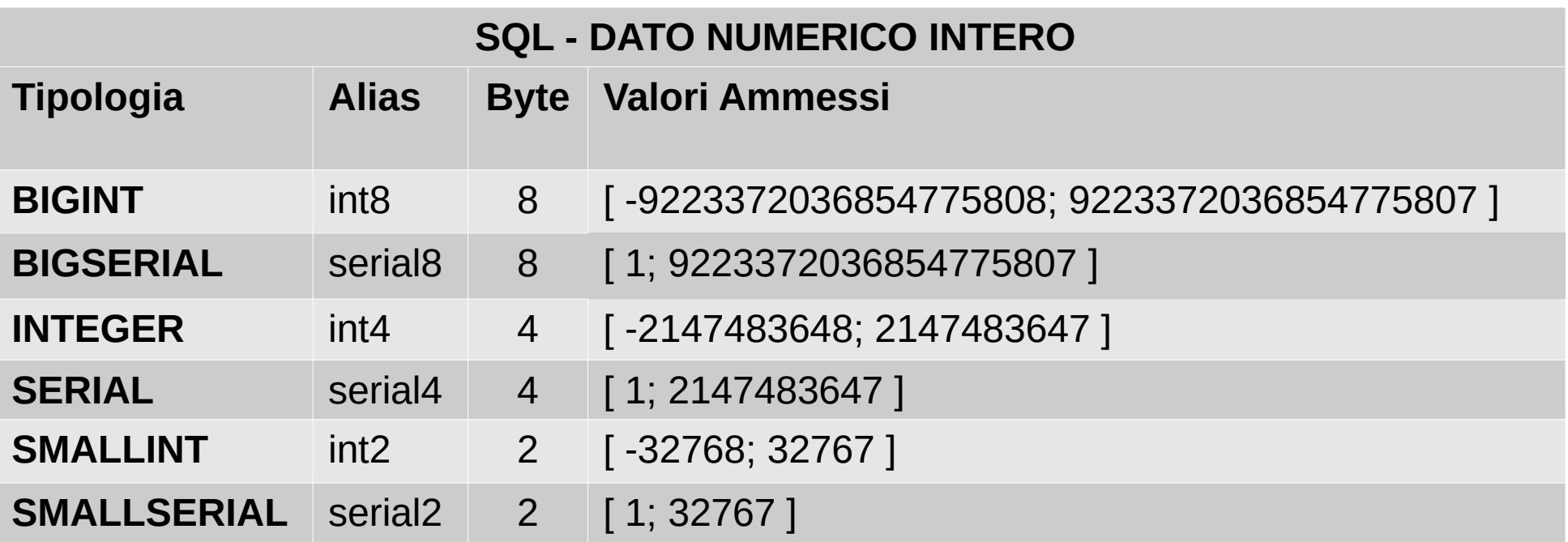

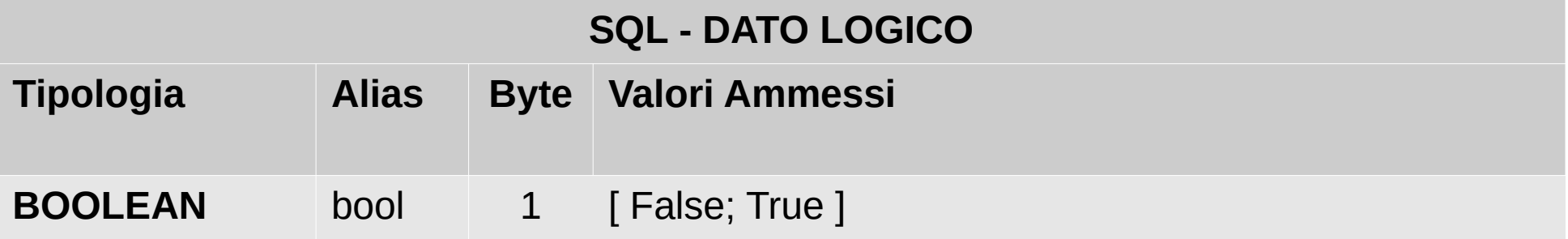

**PostgreSQL** 

24

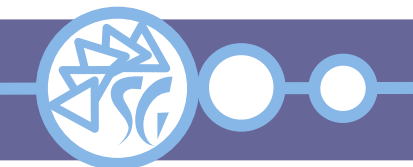

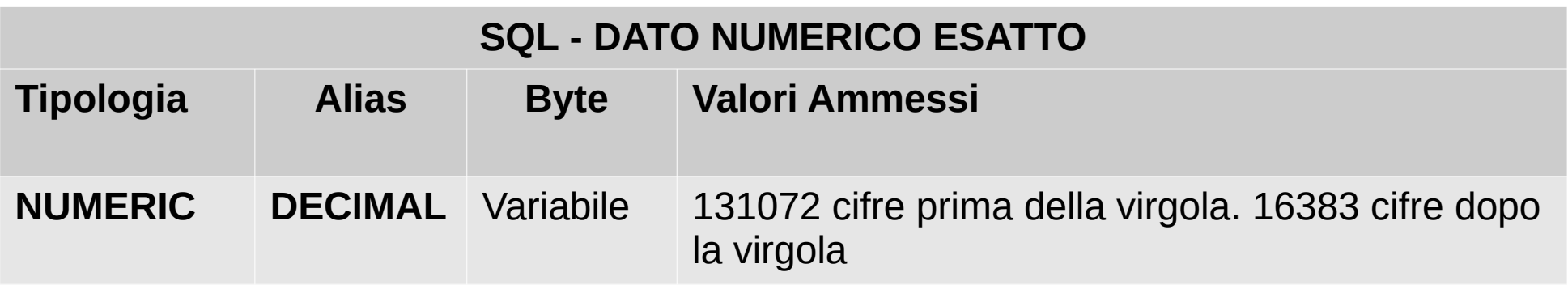

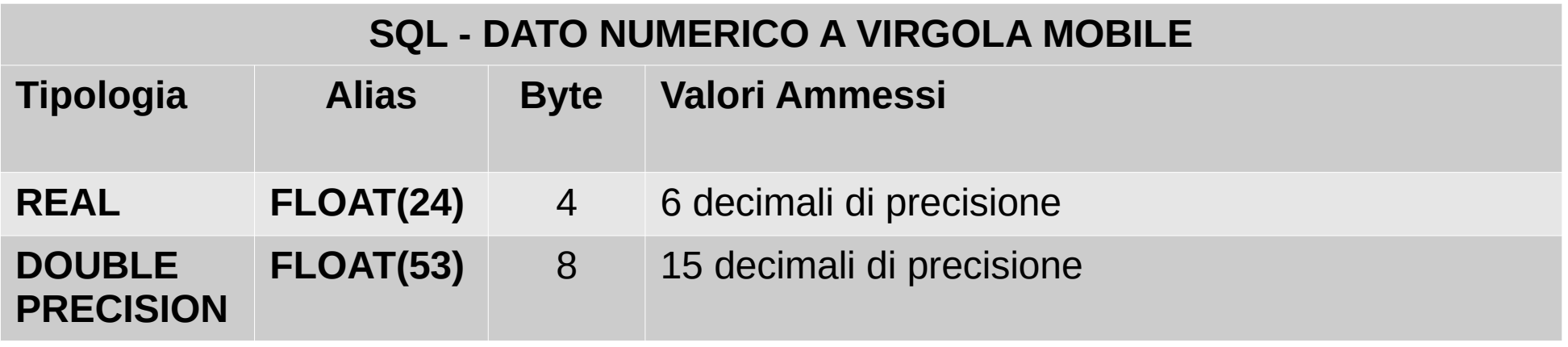

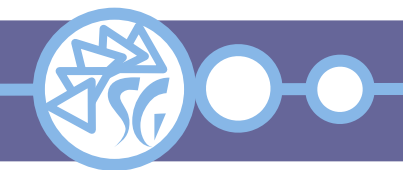

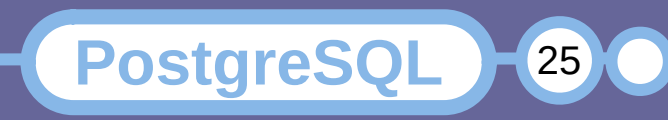

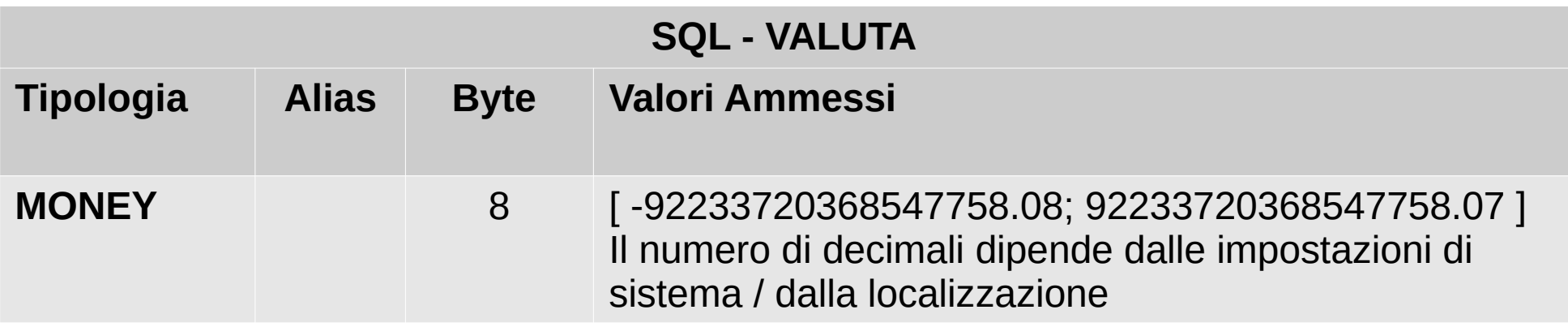

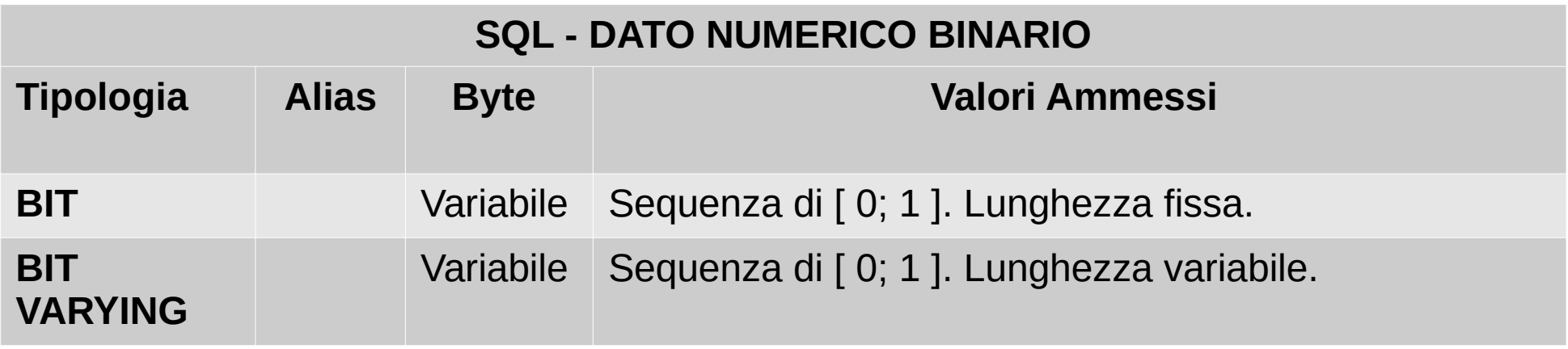

![](_page_25_Picture_3.jpeg)

![](_page_25_Picture_4.jpeg)

![](_page_26_Picture_88.jpeg)

![](_page_26_Picture_89.jpeg)

**PostgreSQL** 

27 (

![](_page_26_Picture_3.jpeg)

![](_page_27_Picture_98.jpeg)

**PostgreSQL** 

28

![](_page_27_Picture_2.jpeg)

![](_page_28_Picture_87.jpeg)

**PostgreSQL** 

29

![](_page_28_Picture_2.jpeg)

![](_page_29_Picture_52.jpeg)

![](_page_29_Picture_2.jpeg)

![](_page_29_Picture_3.jpeg)

La tipologia di una variabile può essere impostata / forzata utilizzando:

- La funzione **CAST()**;
- L'operatore **::**.

```
CAST( <espressione> AS <tipo dato> );
CAST( '999' AS int4 );
```

```
<espressione>::<tipo dato>
'2005-11-30'::date;
```
![](_page_30_Picture_6.jpeg)

![](_page_30_Picture_7.jpeg)

Per salvare un dato letto da una tabella in una variabile bisogna conoscere il tipo.

L'istruzione **%TYPE** legge la tipologia di un dato che può essere usata in una dichiarazione.

<variabile> <tabella>.<colonna>%**TYPE**;

#### **DECLARE**

```
user_id user.user_id%TYPE;
```
...

![](_page_31_Picture_7.jpeg)

![](_page_31_Picture_8.jpeg)

Esistono variabili composite in cui è possibile salvare un'intera riga letta da una tabella.

L'istruzione **%ROWTYPE** legge la tipologia delle colonne di una tabella e la assegna ad una variabile.

<variabile> <tabella>%**ROWTYPE**;

#### **DECLARE**

...

riga\_user user%**ROWTYPE**;

![](_page_32_Picture_7.jpeg)

Per accedere alle componenti di una variabile si ricorre al carattere "." (Punto).

<variabile>.<colonna>

Le variabili composite possono essere usate come argomenti di una funzione. Il parametro corrispondente sarà una variabile di tipologia **%ROWTYPE** e le componenti potranno essere accedute usando il carattere "." (Punto).

\$n.<colonna>

![](_page_33_Picture_5.jpeg)

La tipologia **RECORD** consente di salvare una riga resa da un'istruzione SQL in una variabile.

È simile a **%ROWTYPE**, ma non ha una struttura predefinita. É un "segnaposto": la struttura viene impostata solo durante la prima assegnazione.

**PostgreSQL** 

35

```
DECLARE
  riga RECORD;
BEGIN
  INSERT INTO riga SELECT ...;
END;
```
![](_page_34_Picture_4.jpeg)

Le componenti non esistono prima che sia effettuata l'assegnazione. **Ogni tentativo di accesso genera un errore**.

La struttura e le tipologie di dato sono dinamiche, variano ad ogni nuova assegnazione.

Le funzioni possono rendere un dato di tipologia **RECORD**. Struttura e tipologia sono determinati nel corpo della funzione.

![](_page_35_Picture_4.jpeg)

![](_page_35_Picture_5.jpeg)
Per assegnare il risultato di una istruzione SQL ad una variabile si usa l'istruzione **INTO**.

Ogni comando SQL che renda una singola riga può essere usato per popolare una variabile.

```
DECLARE
  riga RECORD;
 ...
BEGIN
  SELECT ... INTO riga FROM ...;
  INSERT INTO riga SELECT ...;
END;
```
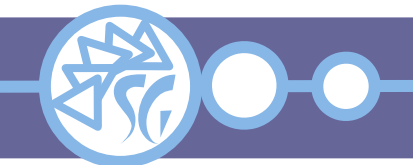

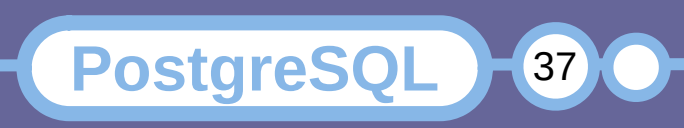

```
DECLARE
   riga RECORD;
    ...
BEGIN
  SELECT * INTO riga FROM impiegato
     WHERE cognome = 'braschi';
   ...
  SELECT * INTO STRICT riga FROM impiegato
     WHERE cognome = 'giusti';
END;
```
Quando si specifica il vincolo **STRICT**, se la query rendesse un numero di righe **diverso da 1**  verrebbe segnalato un errore.

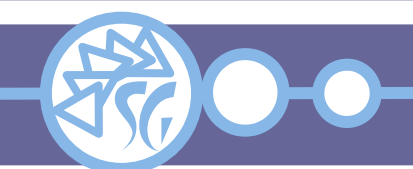

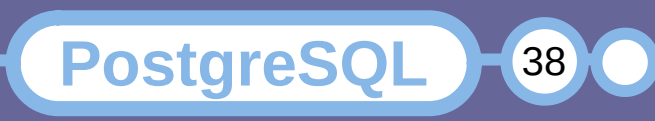

Quando **non** si specifica il vincolo **STRICT**, alla variabile verrebbe assegnata la prima riga resa e le successive verrebbero scartate.

"Prima riga" è un concetto aleatorio a meno di specificare una istruzione **ORDER BY**.

Quando una query non ritorna righe, la variabile viene popolata di **NULL**.

39

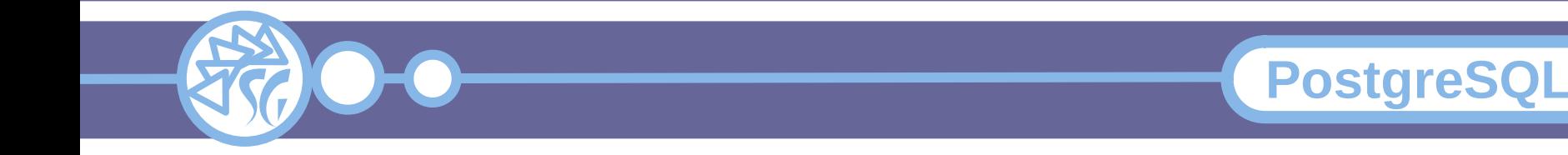

La variabile di sistema **found** può essere interrogata per capire se l'ultima query eseguita abbia trovato dati o meno.

... **SELECT** \* **INTO** riga **FROM** impiegato **WHERE** cognome = 'braschi'; **IF NOT** found **THEN**

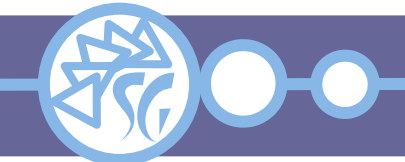

...

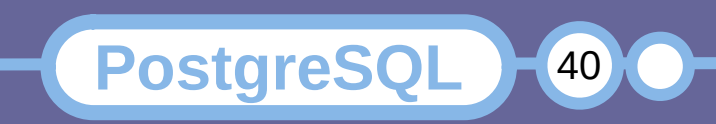

Molte variabili possono essere assegnate con una unica istruzione SQL.

L'elenco delle variabili usa la virgola (",") come separatore.

Il numero di variabili deve coincidere con quello delle colonne rese da una query.

**SELECT** nome, cognome **INTO** var\_nome, var\_cognome **FROM** impiegato **WHERE** cognome = 'braschi';

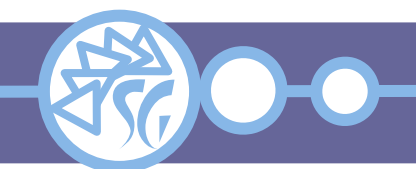

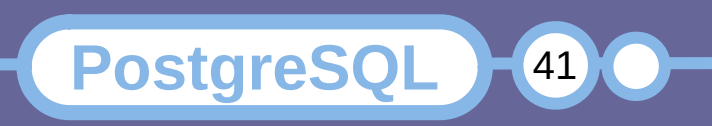

La dichiarazione di una funzione può includere la definizione di una lista di argomenti passati alla funzione stessa.

Nella dichiarazione è obbligatorio impostare la tipologia di ogni argomento. Opzionalmente può essere definito un alias.

Gli argomenti possono essere acceduti attraverso l'operatore **\$** (Dollaro) e la rispettiva posizione nella dichiarazione.

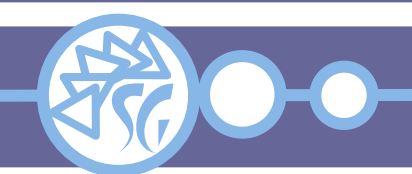

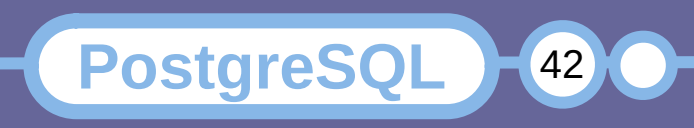

#### **Argomenti di Funzione**

**CREATE FUNCTION** somma( int, int ) **RETURNS** int **AS** '  **DECLARE** add01 integer  $:= $1;$ add02 **ALIAS FOR** \$2; **BEGIN RETURN** add01 + add02; **END**;' **LANGUAGE** 'plsql';

### La funzione può essere chiamata attraverso una istruzione **SELECT**:

```
SELECT somma( 5, 19 );
```
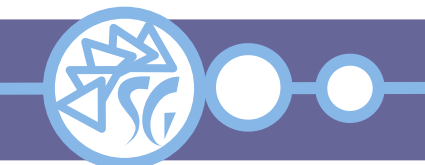

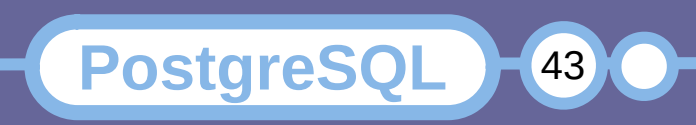

Gli argomenti possono essere modificati nel corpo di una funzione. Gli argomenti modificabili sono identificati dall'istruzione **OUT**.

```
CREATE FUNCTION tasse( totale real, OUT tassa real )
AS '
  BEGIN
     tassa := totale * 0.22;
  END;'
LANGUAGE 'plsql';
```
Le istruzioni RETURNS e RETURN sono ridondanti e possono essere omesse.

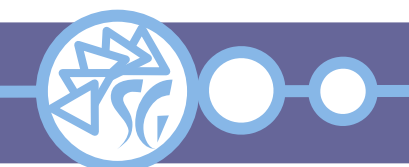

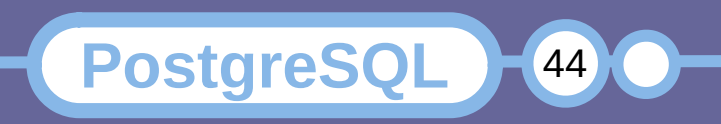

PostgreSQL supporta la possibilità di assegnare il medesimo nome a più funzioni.

# L'elenco degli argomenti delle funzioni **deve differire per numero, tipologia e/o posizione**.

Si tratta di una funzionalità controversa perché si lega male alle caratteristiche di un linguaggio tipizzato debole.

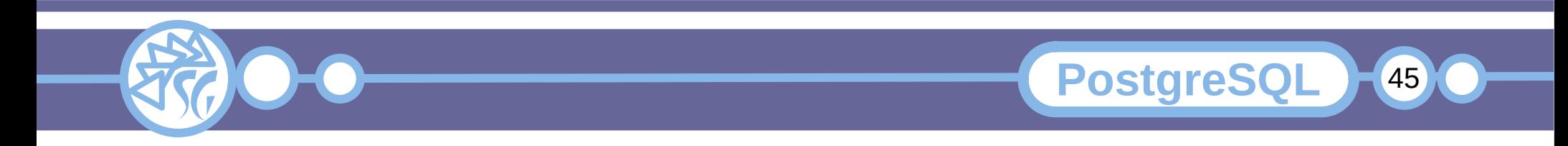

È possibile definire un valore predefinito per i parametri di una funzione. Per assegnare il valore predefinito si usa l'istruzione **DEFAULT**.

**PostgreSQL** 

46

L'elenco dei parametri opzionali deve essere posizionato dopo l'elenco di quelli standard.

```
CREATE FUNCTION <funzione>(
  <parametro> <tipo>, ...,
  <parametro> <tipo> DEFAULT <valore>, ...,
AS '
```
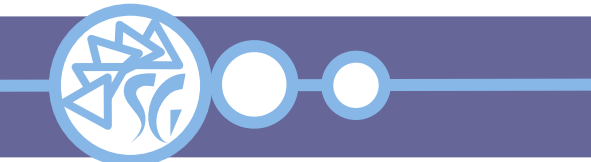

 **...**

I parametri per cui è definito un valore predefinito **possono essere omessi** dalla chiamata di funzione.

**CREATE FUNCTION** somma( int, int, int **DEFAULT** 0 ) ...

-- Usa il valore predefinito per il terzo parametro **SELECT** somma( 5, 10 ); -- Usa un valore esplicito per il terzo parametro **SELECT** somma( 5, 10, 31 );

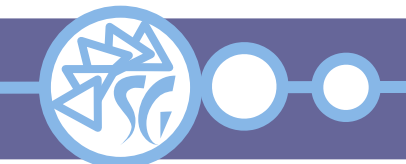

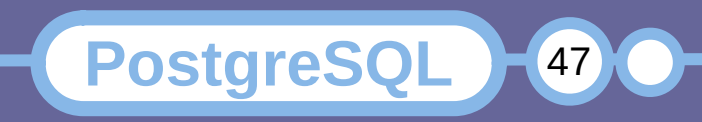

I parametri di una funzione per cui sia definito un alias possono essere passati per nome anziché per posizione.

Si usa l'operatore di assegnazione **=>** (Freccia).

**PostgreSQL** 

48

Non è necessario rispettare l'ordine della definizione, solo il numero totale.

**CREATE FUNCTION** somma( add01 int, add02 int ) ...

**SELECT** somma( add01 => 5, add02 => 10 ); **SELECT** somma(  $add02 \implies 10$ ,  $add01 \implies 5$  );

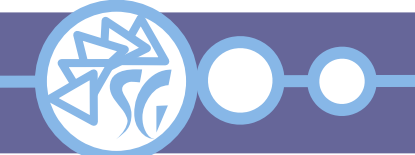

## **Istruzione IF / THEN / ELSE**

Un blocco di codice è eseguito solo quando è verificata una condizione.

**IF** <condizione> **THEN** <Blocco 1 di istruzioni>

```
ELSE
```
...

<Blocco 2 di istruzioni>

```
...
END IF;
```
# Il blocco **ELSE** è opzionale.

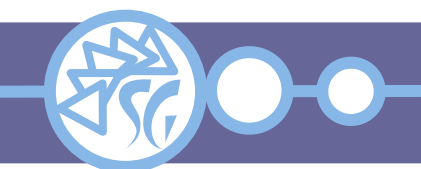

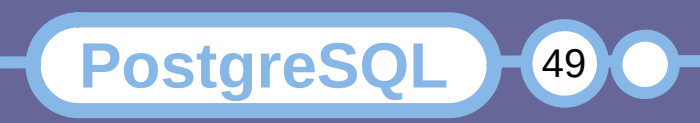

#### **Istruzione ELSIF**

È possibile verificare molte condizioni in cascata annidando i cicli **IF**, oppure usare il costrutto **ELSIF** (Oppure il sinonimo **ELSEIF**).

**IF** <condizione> **THEN** <Blocco 1 di istruzioni>

... **ELSIF** <condizione> **THEN** <Blocco 2 di istruzioni>

#### **ELSE**

<Blocco conclusivo di istruzioni>

#### ... **END IF**;

...

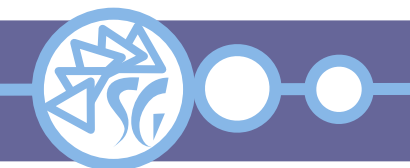

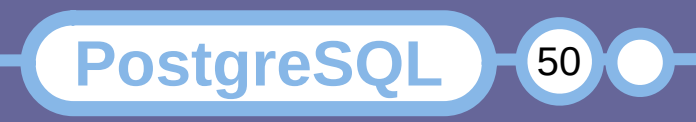

#### **Istruzione CASE**

Costrutto condizionale che permette di verificare tutti i valori resi da una espressione.

```
CASE <espressione>
  WHEN <valore 1> THEN
      <Blocco 1 di istruzioni>
 ...
   WHEN <valore 2>, <valore 3> THEN
      <Blocco 2 di istruzioni>
 ...
   ELSE
      <Blocco conclusivo di istruzioni>
 ...
```
**END CASE**;

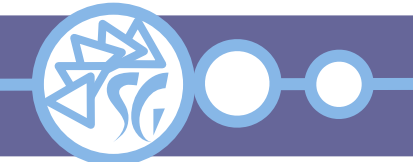

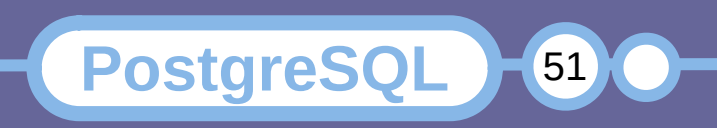

Garantisce l'esecuzione condizionale di codice, basata su espressioni booleane.

**PostgreSQL** 

52

```
CASE
  WHEN <espressione 1> THEN
      <Blocco 1 di istruzioni>
 ...
   WHEN <espressione 2> THEN
      <Blocco 2 di istruzioni>
 ...
   ELSE
      <Blocco conclusivo di istruzioni>
 ...
END CASE;
```
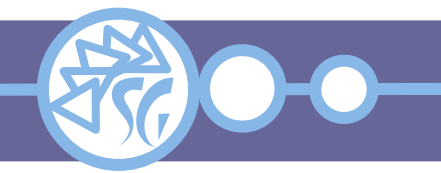

### **Cicli**

È possibile far ripetere un blocco di codice più volte all'interno di una funzione ricorrendo alle istruzioni:

- **CONTINUE**;
- **EXIT**;
- **FOR**;
- **FOREACH**;
- **LOOP**;
- **WHILE**.

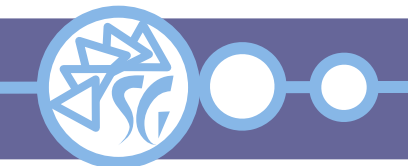

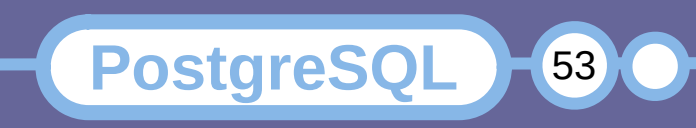

#### **Ciclo LOOP**

Esegue un blocco di codice un numero infinito di volte fino a che non è terminato con **EXIT** o **RETURN**.

```
[ << <label> >> ]
LOOP
  <Blocco di istruzioni>
   ...
END LOOP [ <label> ];
```
L'identificatore opzionale <label> consente di identificare un ciclo quando ne esistono di molteplici annidati.

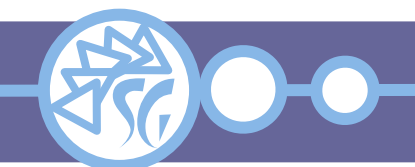

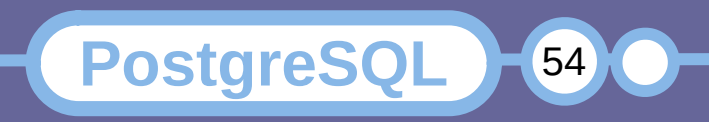

#### **Istruzione EXIT**

Consente di uscire da un ciclo. Il controllo viene passato all'istruzione successiva ad **END LOOP**. Può essere usata con qualsiasi ciclo.

**EXIT** [ <label> ] [ WHEN <espressione boolenana> ];

```
LOOP
  <somme>
   ...
  IF count > 1 THEN
     EXIT; -- Exit loop
  END IF;
END LOOP;
```
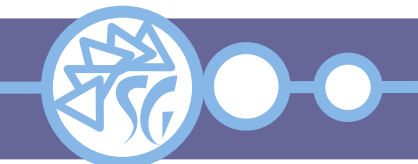

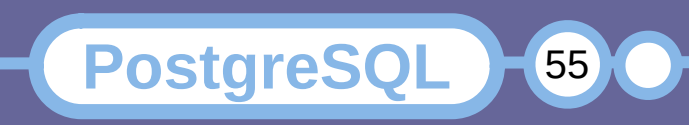

Interrompe l'iterazione in corso e riprende il ciclo dall'iterazione successiva. Consente di saltare iterazioni.

**CONTINUE** [ <label> ] [ **WHEN** <espressione boolenana> ];

```
LOOP
```
<somme>

```
...
     EXIT WHEN count > 100;
     CONTINUE WHEN count < 50;
   ... 
  <altre istruzioni>
END LOOP;
```
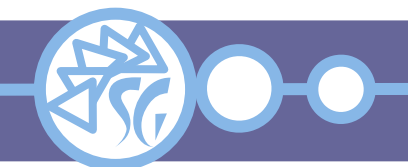

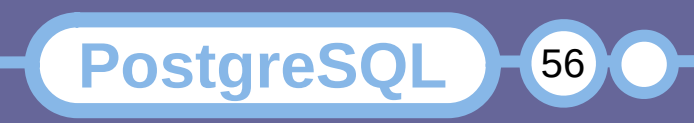

## **Ciclo WHILE**

Esegue un blocco di codice un numero molteplice di volte in base alla verifica di una condizione.

```
\lceil << <label> >> ]
WHILE <espressione boolenana> LOOP
  <Blocco di istruzioni>;
END LOOP [ <label> ];
```
È possibile che il blocco non sia mai eseguito

È possibile che il blocco sia eseguito all'infinito, se la condizione di stop non fosse mai verificata.

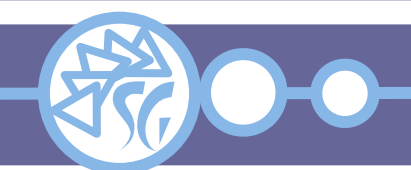

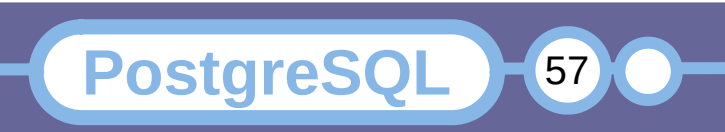

## **Ciclo FOR**

I cicli **FOR** usano un contatore incrementato ad ogni iterazione.

```
\lceil << <label> >> ]
FOR <variabile> IN <inizio> .. <fine> BY <incremento>
LOOP
  <Blocco di istruzioni>;
END LOOP [ <label> ];
```
Viene eseguito sempre un numero determinato di volte.

<variabile> è implicitamente di tipo intero.

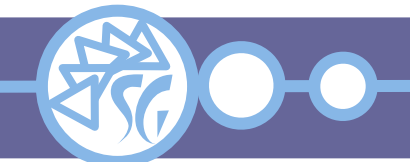

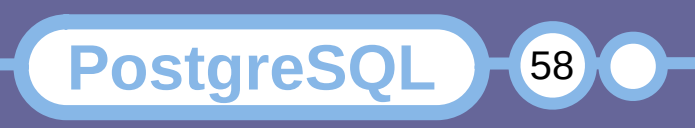

Specificando l'istruzione **REVERSE**, il contatore viene decrementato ad ogni iterazione.

```
FOR counter IN 1..10 BY 1 LOOP
  <Blocco di istruzioni>;
END LOOP;
```

```
FOR counter IN REVERSE 10..1 BY 2 LOOP
  <Blocco di istruzioni>;
  -- counter assume i valori 10, 8, 6, 4, 2
END LOOP;
```
Se il limite inferiore fosse maggiore di quello superiore il ciclo non viene mai eseguito.

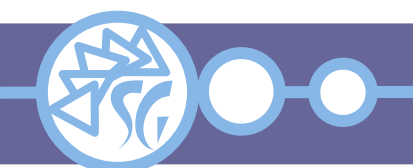

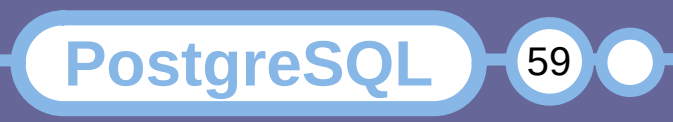

Un ciclo **FOR** può essere usato per leggere tutte le righe rese da una query SQL.

```
\lceil << <label> >> ]
FOR <variabili> IN <query> LOOP
  <Blocco di istruzioni>;
END LOOP [ <label> ];
```
<variabili> può indicare:

- Una variabile **RECORD**;
- Una variabile di tipo **%ROWTYPE**;
- Un elenco di variabili separate da virgola.

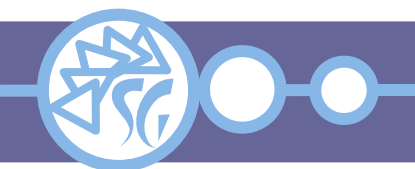

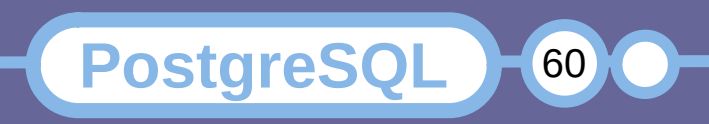

Un altro modo per iterare tra le righe è la combinazione **FOR** / **EXECUTE**.

```
\lceil << <label> >> ]
FOR <variabili> IN EXECUTE <testo> LOOP
  <Blocco di istruzioni>;
END LOOP [ <label> ];
```
<testo> è una query di selezione espressa in formato stringa. La query può essere scritta dinamicamente nel corpo della funzione stessa. Le query dinamiche sono **meno prestazionali** di quelle statiche.

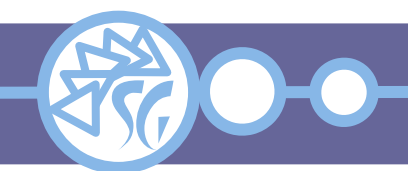

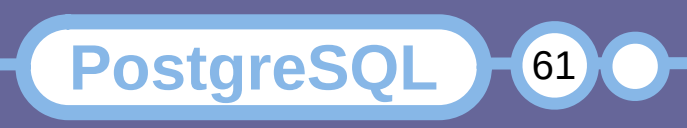

#### **Ciclo FOREACH**

**FOREACH** funziona come un ciclo **FOR** per iterare attraverso le componenti di un array.

```
\lceil << <label> >> ]
FOREACH <variabile> [ SLICE <numero> ] IN ARRAY
<espressione> LOOP
  <Blocco di istruzioni>;
END LOOP [ <label> ];
```
<espressione>: istruzioni che rendono un array. Quando **SLICE** = 0, viene letto l'intero array. <Blocco di istruzioni> è eseguito per ogni componente dello array.

**PostgreSQL** 

62

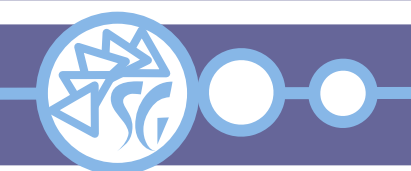

#### **I Cursori**

Un cursore è una variabile che consente di gestire i risultati di una query una riga o un gruppo di righe per volta.

I cursori sono tutti del tipo speciale **refcursor**.

Esiste una sintassi specifica per dichiararli

<variabile> [[ **NO** ] **SCROLL** ] **CURSOR** [ <argomento>, ... ] **FOR** <query>;

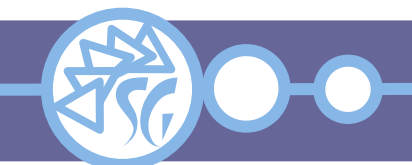

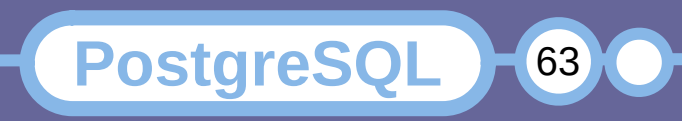

#### **I Cursori**

L'istruzione **SCROLL** consente ad un cursore di spostarsi indietro. Se non specificata, la direzione del cursore dipende dalla query.

La lista di argomenti è un elenco separato da "," (Virgola) di coppie variabile / tipo che vengono assegnate ai parametri della query. La assegnazione è eseguita all'apertura del cursore.

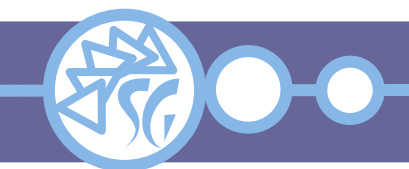

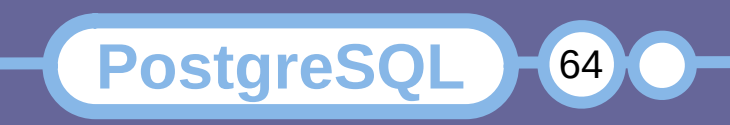

#### **I Cursori**

#### **DECLARE**

```
curs01 refcursor;
curs02 CURSOR FOR SELECT * FROM presenze;
curs03 CURSOR (mese_in integer) FOR
  SELECT * FROM presenze WHERE mese = mese_in;
```
Tutte e tre le variabili sono di tipo **refcursor**. La prima, generica, può essere utilizzata per qualsiasi query. La query delle ultime due è inclusa nella definizione e non può variare.

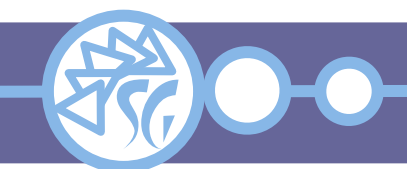

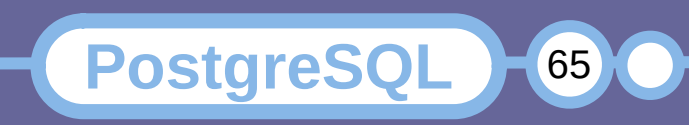

Ogni cursore deve essere aperto prima di poter estrarre righe dal database.

Esistono 3 modi per aprire un cursore.

**OPEN** <cursore> [[ **NO** ] **SCROLL** ] **FOR** <query>;

**OPEN** <cursore> [[ **NO** ] **SCROLL** ] **FOR EXECUTE** <query> [ **USING** <espressione> [, ... ]];

La query può essere passata al comando **EXECUTE** attraverso la funzione **format**.

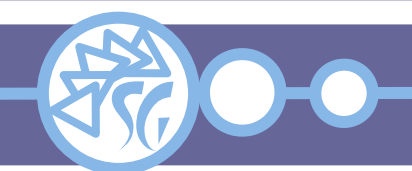

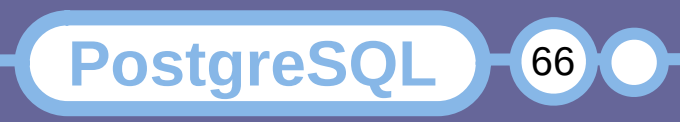

**OPEN** cur01 **SCROLL FOR EXECUTE** format( 'SELECT \* FROM presenze' );

La funzione **format** consente di passare parametri alla stringa di testo rendendo la query dinamica.

**OPEN** <cursore>  $($  <argomento> := <valore>  $($ , ... 1 )1;

I parametri possono essere passati per nome oppure per posizione.

```
OPEN cur02;
OPEN cur03( 42, 36 );
OPEN cur03( interno := 36, chiave := 42 );
```
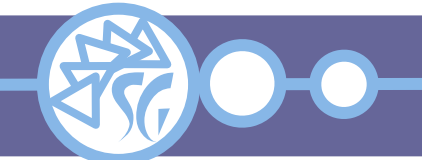

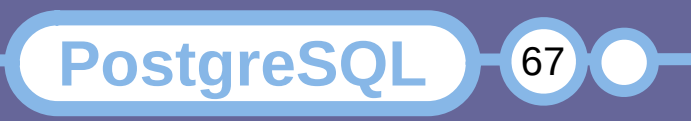

Un cursore aperto può essere manipolato utilizzando appositi comandi:

- **FETCH**: Legge la prima riga disponibile di una query salvandola in una variabile;
- **UPDATE** / **DELETE**: Modifica / Cancella la riga puntata dal cursore;

**PostgreSQL** 

68

- **MOVE**: Riposizione il cursore;
- **CLOSE**: Chiude un cursore;

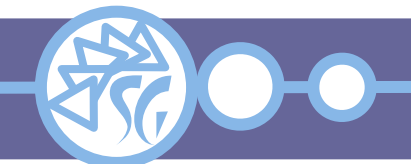

## **FETCH**

Legge la riga "successiva" di una query e la salva in una variabile, un record oppure un elenco di variabili.

**FETCH** [ <direzione> { **FROM** | **IN** } ] <cursore> **INTO** <variabile>;

È possibile interrogare la variabile di sistema **found** per accertarsi che una riga sia stata letta.

Se non esistesse una riga successiva, rende una sequenza di **NULL**.

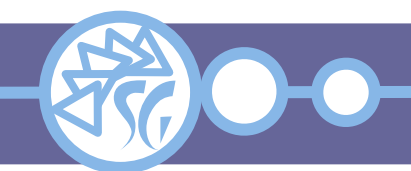

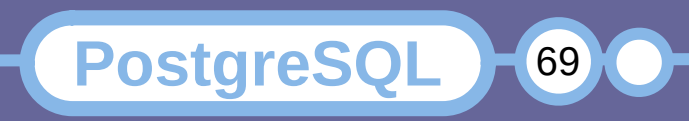

## **FETCH**

**PostgreSQL** 

70

<direzione> può assumere un valore tra:

- FIRST;
- LAST;
- PRIOR;
- NEXT;
- ABSOLUTE <int>;
- RELATIVE <int>:
- BACKWARD <int>:
- FORWARD <int>.

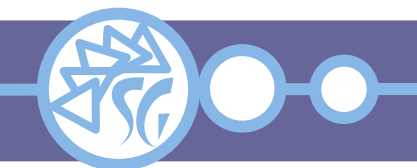

## **FETCH - Esempi**

-- Standard fetch **FETCH** curs01 **INTO** var\_riga; -- Retrieve 3 variables in one go **FETCH** curs02 **INTO** var\_01, var\_02, var\_03; -- Retrieve last row into 2 variables **FETCH LAST FROM** curs03 **INTO** var\_01, var\_02; -- Move to 2nd previous row and retrive 1 value **FETCH RELATIVE** -2 **FROM** curs04 **INTO** var\_01;

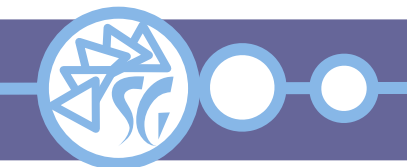

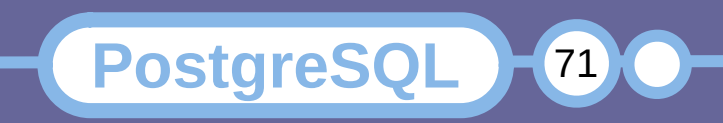

## **MOVE**

Sposta il cursore in avanti oppure indietro. Funziona come **FETCH**, senza salvare quanto letto in una variabile.

**MOVE** [ <direzione> { **FROM** | **IN** } ] <cursore>;

<direzione> assume gli stessi valori usati per **FETCH**.

È possibile interrogare la variabile di sistema **found** per accertarsi che una riga sia stata letta.

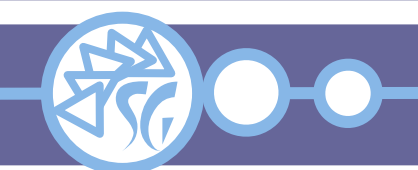

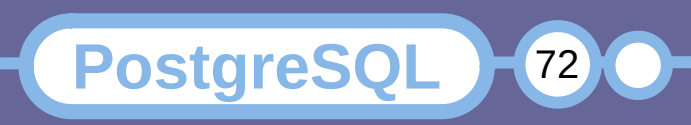
# **MOVE - Esempi**

-- Standard move forward 1 row **MOVE** curs01; -- Move to last row **MOVE LAST FROM** curs02; -- Move to 2nd previous row **MOVE RELATIVE** -2 **FROM** curs03; -- Move forward 2 rows **MOVE FORWARD** 2 **FROM** curs04;

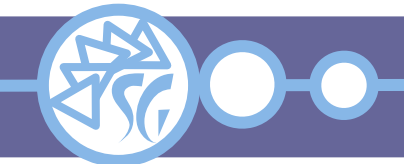

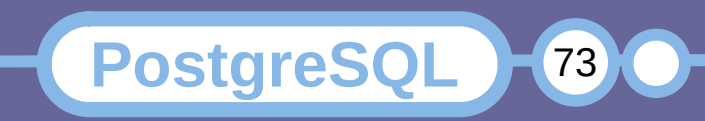

Quando è posizionato su una riga, un cursore può essere usato per modificare o cancellare tale riga.

Non funziona con alcune query, ad esempio quelle contenti istruzioni **GROUP BY**.

**UPDATE** <tabella> **SET** <assegnazione> **WHERE CURRENT OF** <cursore>; **DELETE FROM** <tabella> **WHERE CURRENT OF** <cursore>;

**UPDATE** anagrafica\_personale **SET** nome = ʹSimoneʹ **WHERE CURRENT OF** cur01;

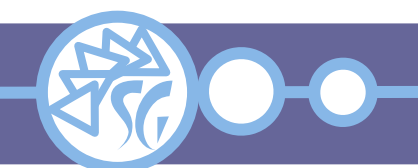

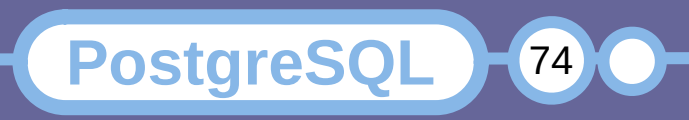

### **CLOSE**

Chiude un cursore.

Ha lo scopo di liberare risorse prima della fine di una transazione oppure di assegnare il cursore ad altra query.

Tutti i cursori sono chiusi automaticamente al termine di una transazione.

**CLOSE** <cursore>;

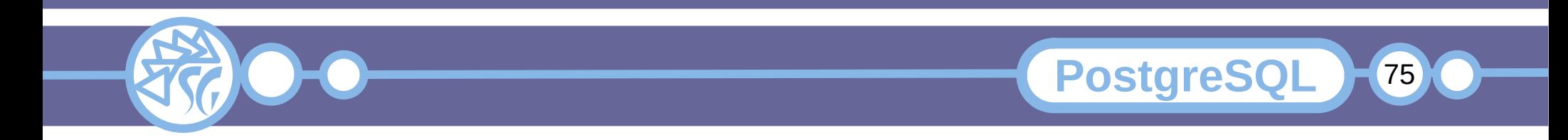

Esiste una variante del ciclo **for** che consente di iterare le righe collegate ad un cursore.

```
\lceil << <label> >> ]
FOR <variabile> IN <cursore> [ <argomento> :=
  <valore>, ... ] LOOP
  <Blocco di istruzioni>;
END LOOP [ <label> ];
```
Il cursore deve essere associato ad una query durante la dichiarazione.

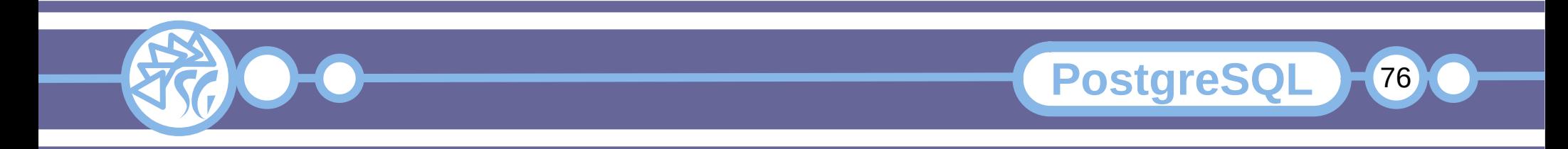

Il ciclo **FOR** provvede automaticamente ad aprire e chiudere il cursore.

La variabile è automaticamente dichiarata di tipo **record** e può esistere solo all'interno del ciclo.

Ogni riga letta viene automaticamente passata alla variabile.

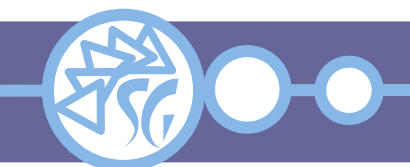

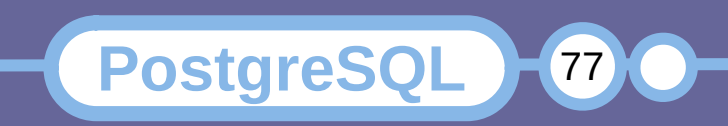

Uno o più cursori possono essere passati come argomenti ad una funzione.

I cursori possono subire modifiche nel corpo di una funzione.

Una funzione può rendere un cursore come valore di ritorno.

Consente di passare molte righe tra funzioni distinte.

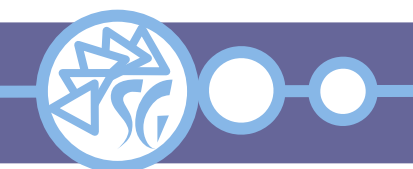

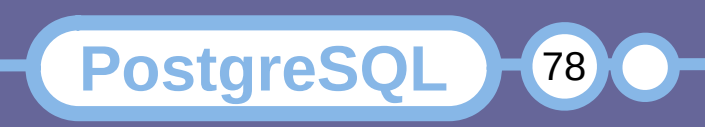

É utile produrre messaggistica per conoscere lo stato di una funzione ed eseguirne il debug. L'istruzione **RAISE NOTICE** stampa messaggi a video.

RAISE NOTICE '<messaggio>'; **RAISE NOTICE** 'var = %', <variabile>;

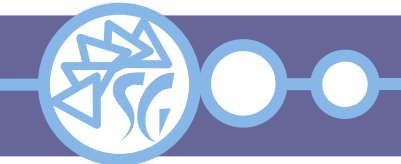

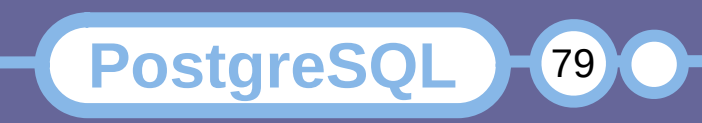

Ogni errore causa la terminazione immediata di una funzione e delle transazioni corrispondenti.

È possibile gestire gli errori per riprendere l'esecuzione del codice evitando che termini incondizionatamente.

Per abilitare le eccezioni in un blocco di codice si usa un sotto-blocco **EXCEPTION**.

Le eccezioni possono essere annidate.

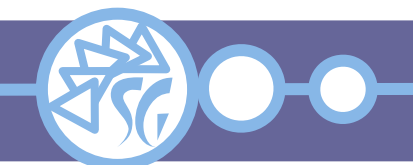

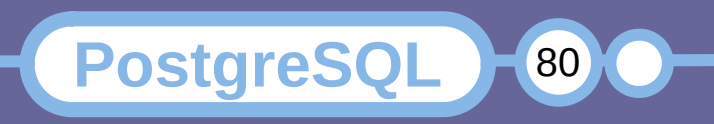

## **Dichiarazione delle Eccezioni**

```
CREATE FUNCTION <nome>( <argomento>, ... )
RETURNS <tipo> AS [ ' | $$ ]
    DECLARE
     <dichiarazione>;
      ...
  BEGIN
     <istruzione>;
      ...
  EXCEPTION
     WHEN <condizione> [ OR <condizione> ] THEN
        <istruzioni di gestione>;
   ...
  END [ ' | $$ ];
LANGUAGE 'plsql';
```
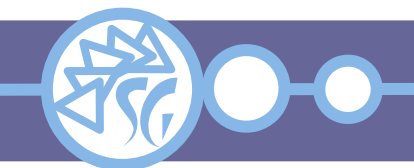

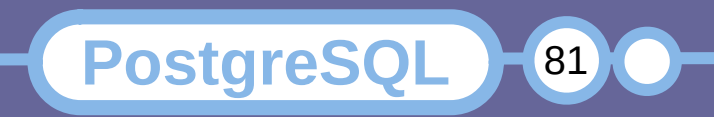

# **Condizioni**

<condizione> deve corrispondere ad uno degli errori riconosciuti dal motore. Es: division by zero

L'elenco completo delle eccezioni è reperibile nell'appendice A del manuale di PostgreSQL.

La condizione **OTHERS** gestisce ogni errore non in appendice.

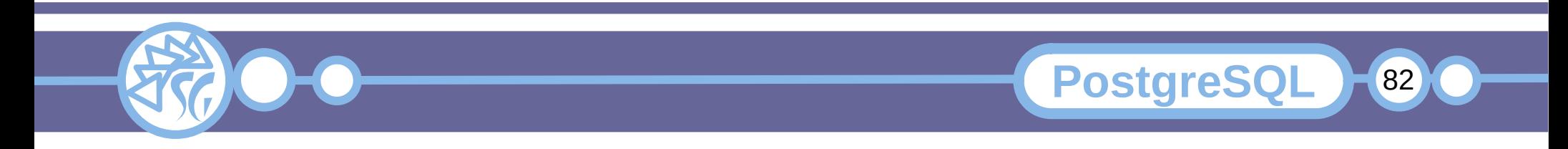

Il codice di gestione di una eccezione:

- Riconosce tutte le variabili del blocco di codice. Le variabili mantengono il valore che avevano prima dell'errore.
- Esegue automaticamente il rollback delle modifiche ai dati apportate da istruzioni incluse nel blocco di codice.
- Non tocca le modifiche ai dati apportate da istruzioni esterne al proprio blocco di codice.

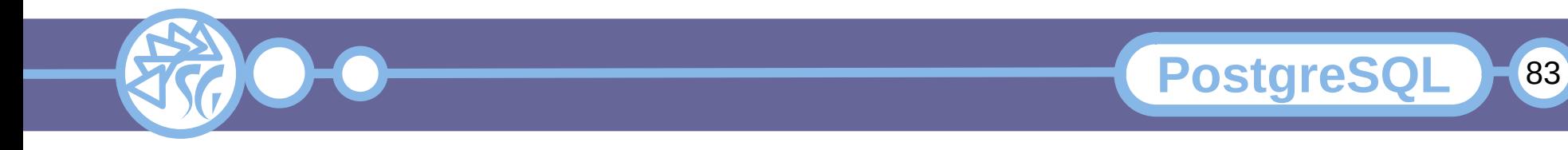

I blocchi di codice che contengono la definizione di eccezioni sono **molto più onerosi** dal punto di vista prestazionale di quelli che no.

Non usare le eccezioni quando non sussiste la necessità.

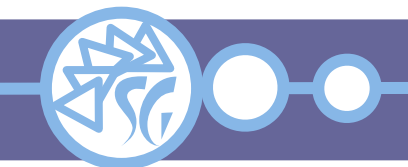

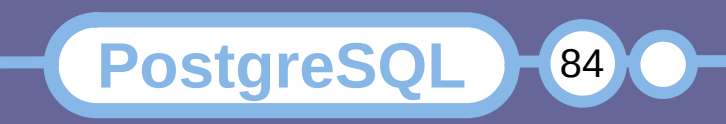

## **Le Transazioni**

Le transazioni legano molte operazioni in una atomica, che può essere confermata o revocata in toto.

Garantiscono la consistenza dei dati. In caso di errori scartano tutte le modifiche intermedie.

Per gestire una transazione bisogna includere tutti i sotto-comandi in un blocco **BEGIN** … **COMMIT** / **ROLLBACK**.

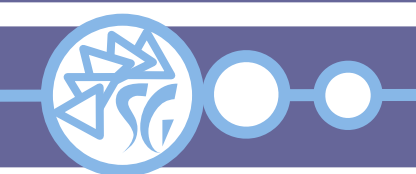

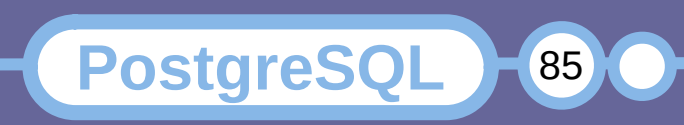

# **Le Transazioni**

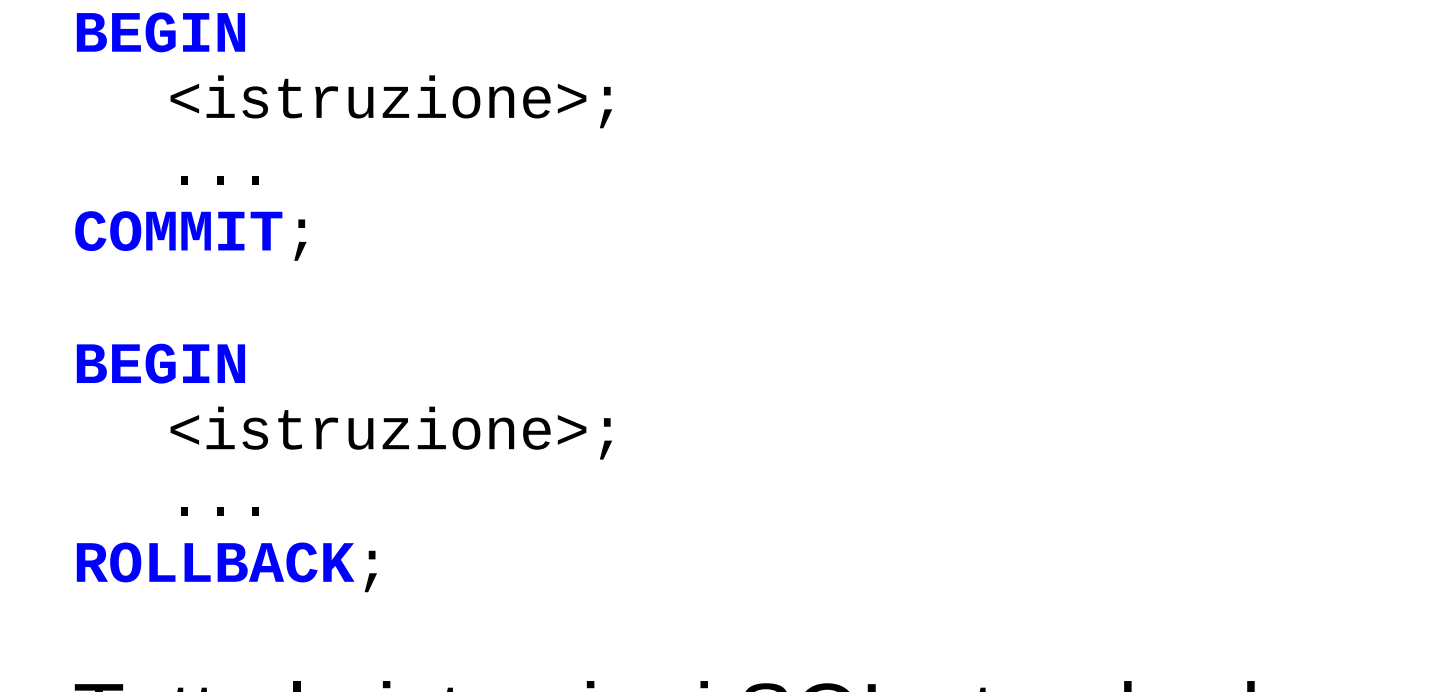

# Tutte le istruzioni SQL standard sono gestite attraverso transazioni implicite.

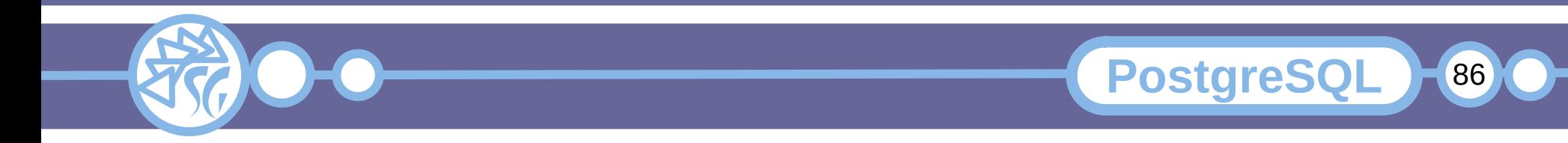

Per consentire una maggiore granularità, PostgreSQL consente di definire punti di salvataggio a cui eseguire un rollback.

SAVEPOINT <savepoint\_id>;

Per tornare ad un salvataggio si usa l'istruzione ROLLBACK TO <savepoint\_id>.

I savepoint definiti non sono rimossi dopo un rollback, per cui possono essere utilizzati anche più di una volta.

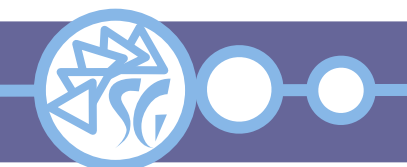

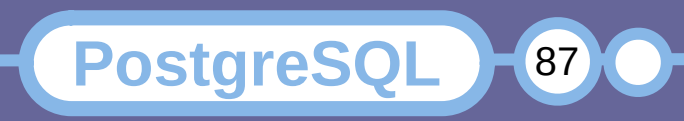

Le **funzioni** non supportano le transazioni. Non è possibile incapsulare una transazione nel corpo di una funzione.

Le **procedure** supportano le transazioni. Le transazioni possono essere incapsulate nel corpo di una procedura.

Le procedure sono state introdotte in PostgreSQL 11.

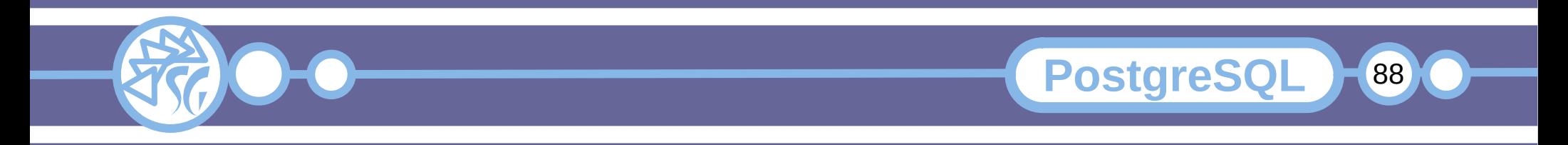

# **Struttura di una Stored Procedure**

```
CREATE PROCEDURE <nome>( <argomento>, ... )
AS [ ' | $$ ]
    DECLARE
     <dichiarazione>;
      ...
   BEGIN
     <istruzione>;
      ...
   END; [ ' | $$ ]
LANGUAGE 'plsql';
```
Le stored procedure **non ritornano** mai un valore.

**PostgreSQL** 

89

# L'istruzione **return** causa un errrore.

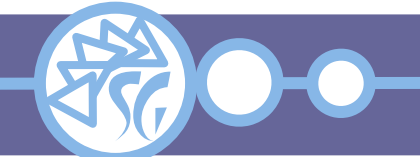

Le stored procedure devono essere chiamate usando l'istruzione **call**.

**CALL** <procedura>( <argomento>, ... );

**CALL** trasferimento( 1, 2, 1000 );

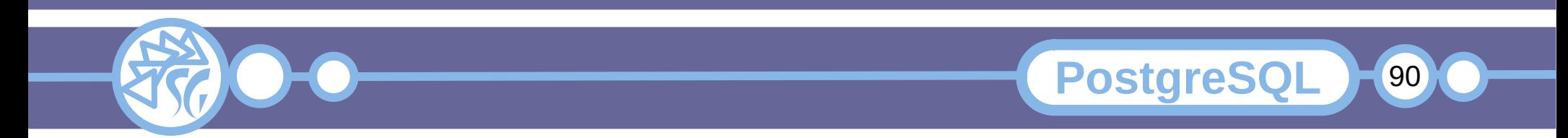

# **Informazioni & Licenze**

#### LICENZA

Salvo dove altrimenti specificato grafica, immagini e testo della presente opera sono © Simone Giustetti. L'opera può essere ridistribuita per fini non commerciali secondo i termini della licenza: Creative Commons Attribuzione - Non commerciale - Condividi allo stesso modo 4.0 Internazionale

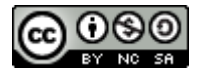

È possibile richiedere versioni rilasciate sotto diversa licenza scrivendo all'indirizzo: studiosg@giustetti.net

#### TRADEMARK

- FreeBSD è un trademark di The FreeBSD Foundation.
- Linux è un trademark di Linus Torvalds.
- Macintosh, OS X e Mac OS X sono tutti trademark di Apple Corporation.
- MariaDB è un trademark di MariaDB Corporation Ab.
- MySQL è un trademark di Oracle Corporation.
- PostgreSQL è un copyright di PostgreSQL Global Development Group.
- UNIX è un trademark di The Open Group.
- Windows e Microsoft SQL Server sono trademark di Microsoft Corporation.
- Alcuni algoritmi crittografici citati nella presente opera potrebbero essere protetti da trademark.

Si prega di segnalare eventuali errori od omissioni al seguente indirizzo: studiosg@giustetti.net

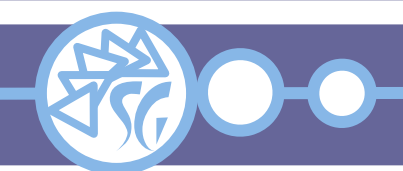

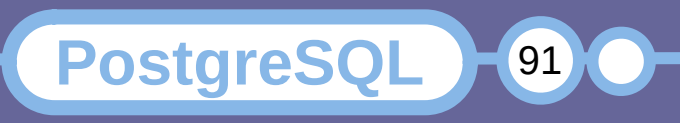